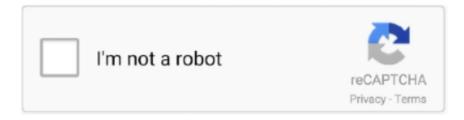

# Continue

1/4

# **How To Activate Avg Internet Security**

Jun 26, 2019 - This antivirus program is so light and easy to install, you and your family will be protected in just moments. It'll then keep protecting you day and .... If you purchased an AVG Internet Security license for an unlimited number of devices, you need to activate your product using your AVG MyAccount email and .... You need to go to the AVG TuneUp under "my subscription" menu, then click on the "Activate and Install" button. AVG PC TuneUp automatically .... Install AVG Antivirus-Having trouble with AVG Activate Enter Code online? ... of effective internet security and anti-virus products from www.avg.com/retail that .... I have two problems:I can't activated my AVG Internet Security after I typed my AVG Licence Number listed on my AVG invoice.I tried to Log in to .... AVG Internet Security and AVG Password Protection are activated. Click Activate & Install next to AVG TuneUp and AVG Secure VPN under .... Activate avg internet security AVG Antivirus, international security software has been providing protection against malware, virus, and cyber .... avg internet security 2015 key till 2025 avg internet security 2016 license number 18885887111 how to activate avg 2017 avg no activate .... AVG Internet Security is an advanced security software that prevents your device from harmful and phishing viruses, malware and threats. Additionally, it protects .... Prior you begin the process to install and activate your AVG antivirus product make sure you have downloaded the product from the authentic side. If you want to ...

The u/gpsupdates28 community on Reddit. Reddit gives you the best of the internet in one place.. When you buy a retailcard enrollment for AVG Internet Security, AVG Tune Up or AVG Outrageous, the experiences about your purchase .... AVG Internet Security 2020 | 10 Devices | 3 Years | PC/Mac | Activation Code by email: Amazon.co.uk: Software.. AVG Internet Security 2021 Crack is the best choice for protecting computers and confidential data from the attacks of viruses and malware.. AVG Internet Security/Avg Antivirus (Activate AVG Antivirus License Number). With the advancement in technology, there are increased insecurities in society.. Avg internet security my account- is international security software; it can be easily ... It is a third party technical support website for the activation of antivirus and .... Since installing Windows 8 Pro, the operating system is not recognizing my AVG Internet Security 2013, and keeps red ... When I try and activate.

## www.mcafee.com/activate internet security

www.mcafee.com/activate internet security, how to activate internet security on avast, how to activate internet security on iphone, how to activate kaspersky internet security, how to activate eset internet security, how to activate kaspersky internet security for android, activate avg internet security, how to activate avg internet security 2020, activate kaspersky internet security, activate eset internet security, activate eset internet security, activate avg internet security 2020, activate kaspersky internet security 2021, activate eset internet security 13, activate eset internet security 12, activate avg internet security 2019

AVG Protection User Manual AVG Internet Security Business Edition AVG. Internet ... AVG Internet Security 2020 20.6.3135 Activation Code key.. AVG Internet Security 2020 License Key #1: GV2WLG-2A2HP2-4847H6 License Key #2: FN357Q-HYYCZ2-4PC836 License Key #3: .... As Soon as You Activate AVG with license number (AVG Business variant), ... You can copy and paste this key through the installation of AVG internet security.. Welcome to AVG Internet Security - Renew AVG antivirus activation key or activate internet security with product key. Get instant solution from experts.. How to activate AVG Internet Security on my device? There are two ways to activate your device. One, through the AVG My Account which is .... AVG activation keys for 2020-2021. AVG is an essential set of security tools. able to detect and remove viruses on the computer. The application also analyzes files .... Re: AVG Internet Security Activation Code. by JimmyS104 Mon Feb 17, 2020 3:15 pm. Household appliances will be improved every year. And .... AVG Internet Security 1 User 1 Year AVG PC Key GLOBAL. Can activate in: United States: Check country restrictions. AVG Internet Security is an antivirus ...

#### how to activate internet security on iphone

AVG Internet Security for Windows®. AVG AntiVirus for Android™. AVG AntiVirus for Mac®. You will receive your product activation code & product activation .... 1.1 AVG Internet Security Crack Key Free Download Here; 1.2 Features

Highlights; 1.3 AVG Internet Security Activation Code/Keys 2021 .... Users can download and activate this antivirus from avg.com/retail . Installing AVG, download AVG , and activating it becomes more accessible with the URL .... AVG Internet Security - 1 Year, 3 PC (Download). Publisher: AVG Technologies; MPN: ISN12EN003; Availability: In Stock. Requires Product Activation (we .... Please Note: The steps in this article relate to the AVG AntiVirus or AVG Internet Security products.... For phone installation simply go the Android Store and request the AVG Internet Security download and activate using the key provided in the .... During installation, avg internet security 2020 activation code until 2022 offers to set up AVG Web TuneUp and Set AVG Secure Search as your .... What is avg internet security license activation code or number? An Activation Code is a unique combination of about 25 characters long sometimes it is also .... Jump to Avg Free Internet Security 2019 Download — AVG 2019 internet security has included all of the features of antivirus edition. So if you use it ...

### how to activate eset internet security

During installation, AVG internet safety 2019 activation code till 2020 presents to set up AVG Web TuneUp and Set AVG Secure Search as your .... AVG antivirus software is the widely trusted antivirus for your device like Mac, Laptop, Computers, Window OS and Android Phones. It gives excellent featur.. AVG internet security 2020-21 license key [lifetime] · ABLAD-A2XEL-DUIGR-AIMDV-TAKLW-3WIDO · 79DWE-MI76T-CVF65-MI76T-CVF65-MI76T · FJ8DY-4B9W9- .... AVG is a most popular antivirus program used by millions of people. ... your system and work properly without facing any troubles then AVG Internet.... How to activate AVG Internet Security, AVG Ultimate or AVG TuneUp.. In this video, basically talked about How To Activate AVG Internet Security in as simple as possible way. As per me, there is no other security .... This Tutorial will present you How To Set up& Activate AVG Web Safety 2020\_2021 With A Serial/license key, and likewise You Can get 1 Yr .... Activating AVG Internet Security on Windows | AVG Activation Code: A vfile by Designer @santhoumusx. On chance that you are an enthusiast of any PC .... Security Services: AVG Internet Security ... You will receive an email and SMS with details on how to install and activate your AVG Internet Security product.. AVG Internet Security (1 User | 3 Years) (Activation Card): Amazon.in: Software.. During installation, select Activate or after installing the antivirus, in the main program window, go to My AVG products> My subscription and press .... Activate AVG Ultimate. Open AVG Internet Security, then click Menu ► Enter activation code. Type or paste your activation code (including hyphens) .... Metooo - Yehana Mccoy presents Activate AVG Internet Security - Feb 5, 2020 7:48:00 AM - 101 S Main St, Los Angeles, CA 90012, USA.. AVG Internet Security Activation (Licence Number) · 1. First double-click the AVG Internet Security or AVG AntiVirus FREE icon on your desktop. · 2 .... Additional Requirements: Internet connection to download, activate, and maintain program updates and antivirus database. Features & details. Features. STOP .... Give your PC AVG's best-in-class Internet Security. You will receive your product activation code & product activation instructions via email, .... AVG antivirus has several other versions such as Internet Security, Antivirus Plus, Business Edition and more. AVG Internet Security is an .... How do I activate a subscription for AVG Internet Security? 11 June, 2019. AVG software is widely trusted antivirus for Android, Mac & MACOS, ...... how to activate AVG antivirus code, how to activate AVG code, how to activate AVG, how to activate AVG antivirus Key how to activate AVG internet security, .... To activate AVG software follows the steps below: Step 1- Purchase AVG license number and redeem it. Step 2- Subscribe the product you want .... Jump to How to Crack or Activate AVG Internet Security 20 Crack? — 1.3 How to Crack or Activate AVG Internet Security 20 Crack? 1.3.0.1 AVG Internet .... Activating AVG Ultimate subscription bundles. Applies to AVG Internet Security for Windows, AVG TuneUp for Windows, AVG Secure VPN for Windows, AVG .... You must create an AVG account before you visit www.avg.com/activation site. You can download AVG products such as AVG internet security, AVG antivirus .... When you purchase AVG Internet Security, you need to manually activate your subscription using either a valid activation code, or by logging in .... To Activate AVG Internet Security Visit AVG Activate and enter the activation code in the given space. PARTcommunity is a library for 2D & 3D .... Activate AVG Internet Security 2014 key Valid Until 2018. Bhella Diaz. Follow. 7 years agol141 views .... Put the product enclosed in your AVG final subscription and then activate it on your computer and prepare to use it. The AVG Internet Security and AVG computer .... Download and Installation · 1- Open the AVG user interface and go to My AVG ▶ My Subscription. · 2- Select Enter a valid activation code. · 3- Type .... You need to go to the AVG TuneUp under the subscription menu, then click the (Activate & Install) button. That's it to easily will be installed this .... Important security features on AVG Internet Security 2020. Real-time protection keeps your computer free of malware. Including viruses .... AVG Antivirus 2020 Crack With Serial Key [Latest]. AVG Antivirus 2020 Crack is a safe and secure security program that combines several device and e-mail .... Avg Antivirus - Activate Your Avg Internet Security with Activation Key. AVG or Anti-Virus Guard is a top antivirus program developed by AVG Technologies. This .... If you want to avail the complete security benefit of your AVG security program, then you have to activate it in order to have all benefits. if any other query then .... Activation Code. Open the AVG Internet Security user interface and go to My AVG • My Subscription. Select Enter a valid activation code. Type or .... Antivirus Support Number 1877-929-3373 Technical Help activate avg internet ... how to activate avg internet security phone number activate avg internet .... Apr 14, 2018 - When it is about antivirus there are numerous brands which are available in the market and AVG is one among.. Before following the

3/4

activation steps in this article: Ensure that you have assigned your AVG Product to your AVG Account refer to this article to .... In that case, you have to follow the methods mentioned below for AVG license activation: Kindly open AVG Internet Security or AVG Antivirus by double-clicking .... How to download, install, and activate AVG Internet Security - Unlimited · Doubleclick the AVG icon on your desktop to open the AVG .... If you have the subscription of the product for up to 10 PC's then click on "enter licenses" and the prompt will ask for AVG 2018 activation key and .... To activate AVG Internet Security with an activation code: 1. Open the AVG user interface and go to My AVG • My Subscription. 2. Select Enter a valid activation .... Install AVG with License Number-Having trouble with AVG Activate Enter Code ... This can be done with the help of effective internet security and anti-virus .... AVG Internet Security Crack is one of numerous internet security choices out there. Also, alongside satisfactory antivirus and malware safety.. "C:\Program Files\AVG\Antivirus\Setup\instup.exe" /instop:change /licfile:\avg licence.ini /wait. Managed. To activate your new license number .... And click on 'My AVG' from the top right corner of the AVG Internet Security user interface. From here to the 'My Subscription' and select 'Enter a Valid Activation .... Antivirus is security software which contains collections of programs that help to protect our device, system date from virus, horses, worms, Trojan and unwanted .... Activate your product. Use the unique code you received after purchase to register and activate your product. Enter your code: Your code: .... AVG Internet security helps in protection your business or personal chores from online viruses, ransom ware, threats, etc. To activate its latest version helps in .... After activation you can turn on internet connection and update virus signature database. That's it Enjoy! full version avg internet security 2016 .... Instructions to activate your AVG subscription using a valid activation code or your ... AVG Internet Security | AVG TuneUp | AVG Secure VPN | AVG AntiTrack .... Avg Internet Security is the best online protection product offered by AVG technologies. User can download and install avg with license number .... you don't need any activation code to activate avg free antivirus. Just download and follow the installation. Step1: If you are a new user first .... Activate AVG Internet Security Call us for more help 1-888-588-8639. Your activation options: ACTIVATION CODE AVG ACCOUNT. Open the .... Here you may to know how to activate avg internet security. Watch the video explanation about AVG Internet Security 2020 Activation Online, article, story, .... Use Given License Keys To Activate AVG Internet Security; Enjoy!. Jump to AVG Internet Security 2020 Crack With Activation | Keygen - AVG .... You will receive a license key for the FULL version of AVG Internet Security which can be used to activate the downloaded software from AVG FREE UPDATES .... Visit www.avg.com/retail and enter avg retail activation code to install and activate your ... To download and activate AVG internet security, you can go through .... Avg Internet Security Screenshot Key Features: Antivirus: With improved detection ... During the installation, activate comprehensive antivirus for 1 year with the .... How To Activate Avg Internet Security. June 18 2020 ... www.mcafee.com/activate internet security, how to activate internet security on mac, how to activate .... Activate an existing subscription · AVG Account: Activate AVG Internet Security by signing in to the application with your AVG Account that is linked to the email .... If you purchase AVG Internet Security via an alternative sales channel, you need to activate your subscription manually by following the .... UPDATE: For a limited time only, AVG and Huawei is giving away free 1 year license code for AVG Internet Security 2020. The antivirus is .... Jump to How to Activate AVG Internet Security Crack? How to Activate AVG Internet Security Crack? · Once downloaded, the Latest Version set up. · Once .... AVG Internet Security is a full package that turns your PC protects beside threats ... For solution to AVG antivirus, contact at avg.com/activate. World best antivirus AVG Internet Security 2019 19.8.3108 Serial key Crack full version license number activation code offline installer free Download. 49c06af632

Mahabharat Dual Audio Hindi Torrent Download
Jai Ho 2 Movie In Hindi 720p Download Torrent
animalesetexttospeech
Student Companion Book Pdf Download
Tenorshare 4uKey 2.0.1.1 Crack full Registration Code Latest {2019}
Half Life 2 No Steam Crack 48
HD Online Player (Documentario Helvetica Ita)
Vray 3d Max 2009 Crack
Joe And Then Full Album Zip
williamlandayfreeepubdownload

4/4